## Catálago de VMs - máquinas virtuais

## 28/04/2024 23:04:40

## **Imprimir artigo da FAQ**

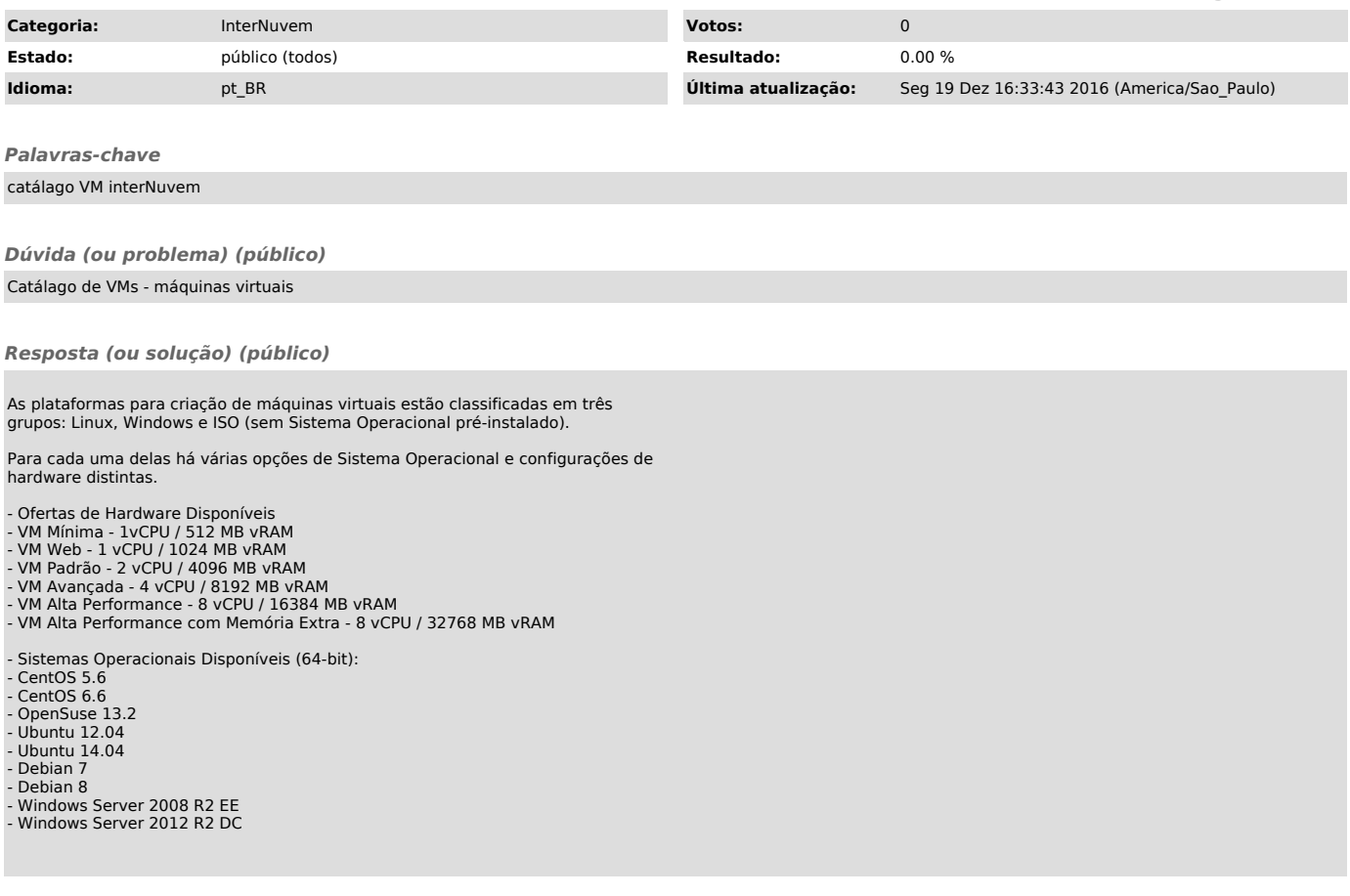